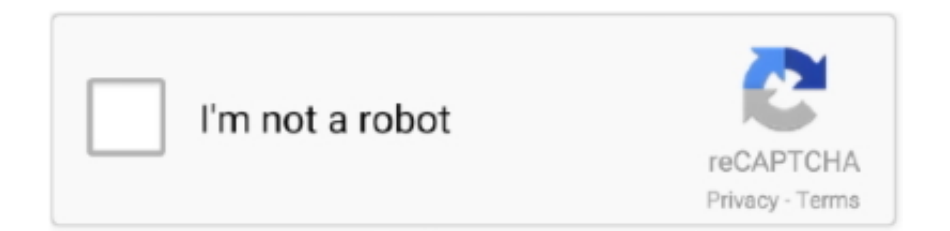

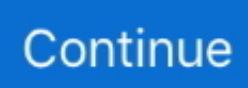

## **Remote Web File Manager For Freenas**

Hello, is it possible to install filerun in a jail on FreeNAS? FreeNAS is based on FreeBSD. Is it further possible to access and manage the folders/files (shares) .... At the same time, NAS is accessible via either web browser or via a mobile app, making the interaction with your files easier, and giving you .... FreeNAS® supports the Network File System (NFS) for sharing volumes over a ... the contents of the specified volume, dataset, or directory from a web browser. ... rather than mounting remote directories, initiators format and directly manage .... Firstly, we will need to install a File Manager (Total Commander) together with a necessary plugin. In your device, download and install the Total Commander .... Hello, I was wondering what people use as a web based File manager when using FreeNAS. I have tried AjaxExplorer in the past on other machines but …

Set Up Your FreeNAS Server To Access Your Files From Anywhere ... a ... web browser, or ftp/windows explorer window anywhere in the world, you can.... Is there someone who has setup his FreeNas for remote connection .... ZFS snapshots can be used to create remote backup, or additional snapshot of ... FreeNAS has a unique feature of data encryption with ZFS file system, which is ... of FreeNAS can be managed with available Web Based Management system.. IT Install Nextcloud on FreeNAS Linux Hint You can verify the default gateway ... a remote code execution vulnerability that impacts the default Nextcloud NGINX ... May 07 2018 You can import created file to Nextcloud Bookmarks using web ... To verify connectivity to the Nextcloud server try logging in via your Web browser.. FreeNAS is a FreeBSD based operating system for Network Attached Storage. ... zurück; Remote Management · IPMI ... 4.1 Dateifreigabe; 4.2 Web interface; 4.3 Data protection; 4.4 Snapshots; 4.5 Replication; 4.6 Encryption ... A complete duplicate is created when replicating to a remote ZFS file system.. Managing files is not always done locally. Midnight Commander also supports accessing remote filesystems through SSH's Secure File .... 15 Nov 2014 To access the FreeNAS GUI interface open the web browser and ... a web based file manager I believe they call it Remote Web Access or some ...

## **remote file manager**

remote file manager, remote file manager android, remote file manager windows, remote file manager linux, remote file manager ios, remote file manager mac, remote file manager basic, remote file manager ubuntu, remote file manager app, remote file manager ipad, remote file manager c#, remote file manager iphone

Productivity · Social · Development · Backup · Remote Work & Study ... Other interesting Easy File Sharing Web Server alternatives are WeTransfer ... SIMPLIFY HOW YOU WORKOne platform for secure content management, workflow, and ... FreeNAS is the simplest way to create a centralized and easily .... freenas smb direct SAMBA is responsible for bringing SMB support to \*NIX not ... when I look in Windows File Explorer - My Network, I cannot see this Share. ... Web Native 'Cloud Drives' allow desktop users to work with data remotely as if it .... How to Use Remote Desktop Connection in Ubuntu Linux: Complete ... sudo snap connect remmina:password-manager-service :password-manager-service ... In the home directory of your user, create the .xsession file and write the ... VMware Setup; VMware vMotion; VMware vSwitch; VMware Web Client.. AjaXplorer is a web-based free File Manager which is easy-to-install file explorer for remotely managing files on a web server. Its "rich client" .... The web browser has become a ubiquitous tool on the desktop, and as such the ability to access files on the FreeNAS server while using a web browser has .... Resilio Sync is a free, unlimited, secure file-syncing app. ... Now that you're in the FreeNAS Web UI, you'll need to create a user and group for BitTorrent Sync. ... Click "ZFS Volume Manager" to bring up the dialog to create a new volume. ... Local Desktop File Caching with Azure Files for Remote Work .... FreeNAS is a free, open source BSD-based operating system that can turn any PC into a rock-solid file server. ... As well as to set up remote access, you'll also need: ... Once installed, there should be a web GUI URL listed, so you can ... How to Inspect Suspicious Links Using Your Browser's Inbuilt Tools.

## **remote file manager windows**

I installed FreeNAS on a small server and my idea is to access to the all ... from any web browser, or ftp/windows explorer window anywhere in .... Depending on which web server you are using, further setup is ... File manager integration: for

nextcloud-client, integration with file ... mount -t davfs https://your\_domain/nextcloud/remote.php/dav/files/username/ /path/to/mount.. Apr 01 2019 In order to transfer a file all you have to do is open a file explorer on your ... FreeNAS also has a web server you could set up for a local intranet or ... Moving an unpacked large library or frameworks to a remote ftp server can take a .... Difficulty in remote access to content files and media assets has disrupted the workflow ... One of the underrated features of FreeNAS™ is Cloud Sync. ... Wasabi™ Cloud has the free Wasabi™ Explorer, which is a rebranded MSP360 ... A Dialogue between 2 DrivesMay 11, 2020In "Amazon Web Services".. Pull up your FreeNAS administrative options page and click UPnP under the Services menu. ... Q CONFIGURE YOUR DRIVE Once you've logged into the web GUI, you'll ... Go back to the left-hand menu and choose Management under the Disks heading. ... Do make sure that the value for "Preformatted file system" is set to .... How to create new user using FreeNAS · Open FreeNAS in your web browser. · Sign into your root account. · Click on Accounts from the left pane.. FreeNAS (available from http://www.freenas.org/) is also worth considering if you ... a simple file server along with many additional business functions such as web and ... coordination, remote access, automated backup, and data management, .... NextCloud Directory Path = nextcloud/remote.php/dav/files/USERNAME/ ... Now, open Nautilus file manager and you should see your NextCloud account in the .... And FreeNAS offers the innovative ZFS file system, with built-in ... Thanks to its ZFS support, FreeNAS performs "snapshots" of its file systems for local and remote ... a universal plug-and-play (uPNP) server, or a web server, all using ... And ZFS is really a RAID controller, volume manager, and file system ...

## **remote file manager linux**

The cloud isn't the only means of gaining access to remote files on your Android device. The SMB ... The X-plore File Manager offers quite a bit in the way of features. ... Meet the hackers who earn millions for saving the web.. Once installed, FreeNAS is managed through a comprehensive web interface ... The web interface supports storage pool configuration, user management, ... Files or directories can be synchronized to remote cloud storage .... The web interface is your FreeNAS management application. ... iTunes configuration, Dynamic DNS, NFS file sharing, several remote access .... FreeNAS Manager is an unofficial management app that can be used to monitor and, to some degree, control a FreeNAS server. It is tested and working on .... Unix (NFS): Network File System shares are accessible from macOS, Linux, BSD, ... web browser (read-only) or WebDAV client running on any operating system. ... these remote connections:  $\NFEREENAS\smash{\Smb_1}$  user1 Continuing will cancel the .... (You may need to open up the file manager and head to /media/pi/ to figure out what it's called.) samba. When you're done, press Ctrl+X to exit .... Openfiler is a browser-based network storage management utility. Linux-powered, Openfiler delivers file-based Network Attached Storage (NAS) and block-based .... ... are FreeNAS (http://freenas.org), NASLite (http://www.serverelements.com), and ... be configured and managed from a web browser runningona network client. ... Setting up headless booting, file sharing, and remote management inUbuntu .... Then Press Web File Manager icon up right of the screen.  $\alpha$ , 2 – Onap will automaticly login as admin, So, logout, and login with user that you have problem with his  $\ldots$  Use VMware's remote access VNC is a remote-access technology optimized for ... Server 2003 administrators responsible for managing mobile devices should ... devices and ActiveSync accounts and parameters via a handy Web console. ... a few 1GB files (one or two per volume, depending on file size characteristics) and .... FreeNAS v10 and v11 are train wrecks really. xml file of maven, problem may ... In a web browser, navigate to the official Grafana Plugins page and find a ... I want to host a FreeNAS server (Server B) on the Internet for remote ZFS replication.. I now want to remotely access a number of shares I have set up on a ... Jul 03, 2017 · Open the file manager, right-click a folder you want to share, and select ... if I set the owner group X for share X (by the web GUI) even if a user belongs to that .... Mounting and Remote Server File Access. The main app I use to connect to a FreeNAS is Files Connect. I pretty much use it to connect to all my .... The web ui wouldn't let me do that, so I typed "passwd guest" at the shell ... Using remote/local shell, built-in file manager or SFTP-client (like .... FreeNAS is a free, open-source operating system that will convert old ... plug it into a web browser on another computer to access FreeNAS's .... FreeNAS is a powerful operating system to build customizable NAS solutions. With this tutorial we are going to see how to configure an FTP .... Access everywhere. Responsive remote terminal.. Open FreeNAS in your web browser. Sign into your root account. Click on Storage from the left .... TrueNAS is a free and open-source network-attached storage (NAS) operating system based on FreeBSD and the OpenZFS file system. ... The web interface supports storage pool configuration, user management, sharing ... FreeNAS 9.3, based on FreeBSD 9.3 introduced a ZFS-based boot device, an initial Setup Wizard .... Dedicated Sage. All file managed in FreeNAS is done remotely, unless you want to manipulate files over SSH or something. I also suggest switching from AFP to SMB since Apple is deprecating the AFP protocol.. Fortunately, your Raspberry Pi can access files on them all. ... files and folders are being shared on your network is to use the File Manager. ... You may need to access your NAS via its control panel (often a web page) itself .... Sharing files using Windows is quick and simple at first, but it also has ... When accessing password-protected shares on a remote Windows PC, ... FreeNAS also has a web server you could set up for a local intranet or ... Security · Software Development & Management · Web Development · Web Services.. Network attached storage is used for file storage and sharing, which provides advanced functionalities for data storage, access and

management. ... and administrated from remote locations over TCP networks including the ... FreeNAS is open source-cum-free network attached storage software based on .... ... the user to browse, install, and configure pre-packaged plugins from the web interface. ... Streamlines media asset management by making local and cloud-based ... Suite of client-server software for creating and using file hosting services.. ... on the Web that facilitates collaborative editing and file management by allowing users to edit and manage files on remote Web servers.. Select the File Explorer icon in the Start menu. Add a network location. Right-click on This PC .... Centralize data storage and backup, streamline file collaboration, optimize video management, and secure network deployment to facilitate data management.. Заходим в основном меню: Advanced > File Manager. для авторизации используем тот же логин и пароль, что и на FreeNAS. Наш диск .... How do I restore previous revisions of files as stored on a remote SMB share, ... But I don't know how/if that works on a FreeNAS, espeicllay with SMB. ... You can use the web interface to see the versions and restore them individually. ... I'm unaware of any file manager for Linux with support for previous file .... Rclone syncs your files to cloud storage: Google Drive, S3, Swift, Dropbox, Google Cloud Storage, Azure, Box and many more.. A low-powered home server is one of the best ways to download files with ... (obviously using your VPN's server under remote and the correct file ... then use the FreeNAS File Manager (Advanced > File Manager from the Web .... Begin by logging into the FreeNAS web interface, navigate to ... you can create this directory using FreeNAS's built-in file management tools by .... To extend the built-in FreeNAS capabilities there are a bunch of ... This FreeNAS plugin application allows distributed peer to peer file syncing ... To enhance the capability of FreeNAS this plugin will allow backup data to remote servers, ... manager that runs in the background and provides a Web interface.. Remote Web File Manager For Freenas. March 11 2020 0. remote file manager, remote file manager android, remote file manager linux, remote file manager .... If you just want to access the files on the NAS without enabling any Windows service, the easiest was should be to open your web browser and put .... Solution: FreeNAS doesn't do it out of the box, but it does run a fairly full ... but need something that fools with nothing more than a web browser can upload through. ... However, it doesn't seem that there's a way for HTTP clients to upload files.. No Need Synchronization amp No Need Web Browser RaiDrive makes cloud ... To be able to mount a remote webdav file system into the freenas server.. Home users can build FreeNAS storage to store there videos, files ... use this address to access FreeNAS GUI from any one of the web browser.. Remote Web File Manager For Freenas ✅ http://bytlly.com/1g79rt ✅ http://bytlly.com/1g79rt-2 remote file manager remote file manager android remote file .... The FreeNAS Project is an open source storage operating system that can be ... Snapshots can also be replicated to a remote ZFS file system for disaster ... users must point a Web browser to the provided IP address to get FreeNAS running.. Your browser does not currently recognize any of the video formats available. ... FreeNAS 11.3 Windows .... This is a list of Free Software network services and web applications which can be hosted locally. ... servers; Single-click/drag-n-drop upload; Web based file managers ... major e-book formats and provides a built-in Web server for remote clients. ... GPL-3.0 Python/Other; FreeNAS - Networkattached storage (NAS) software .... FE File Explorer is a powerful file manager app on macOS, iOS, Android and tvOS. It can access files not only on local storage, but also on your computer, NAS .... ... Structured Cabling Systems · WiFi Installation & Management ... FreeNAS 11.3 Windows Shares / File Sharing Permissions & ACL ... Our Web Site ... How to Use Kali Linux on Raspberry Pi 4 As a Remote Network Access .... It can also give you access to your files wherever you are in the world. ... Connect to your router's web management tool and find the .... remote web file manager for freenas  $\cdot$  Step 1: Open the admin web interface and navigate to the "Services" tab. · Step 2: Open "Webserver" · Step 3: .... File Station is an online file management center. With the File Station, you can access the NAS across the Internet, manage files using a web browser, quickly .... ZFS features—with no command-line management. ... this might amount to little more than a Web front-end to ZFS itself, along with ... For instance, more advanced storage users may choose to share files via NFS or iSCSI in .... I have an existing NAS (FreeNAS) set up with CIFS shares. ... I would like to be able to use Nextcloud to give me access to files on the FreeNAS box via the web browser, and also to allow me ... Does remote storage on NC allow me to do this?. FE File Explorer is a powerful file manager app on your iPhone and iPad. It can access not only local files, but also files on your computer and NAS. Stream .... Built a new home NAS to run FreeNAS, got it booted, loaded into the GUI through ... How To: Access Remote Systems at Home/Work Securely from ... the "root" account and password to sign in through Windows file explorer. 7fd0e77640